STEP7 编程软件是一个用于SIMATIC 可编程逻辑控制器的组态和编程的标 准软件包。STEP7 标准软件包中提供一系列的应用工具,如: SIMATIC 管理器、 符号编辑器、硬件诊断、编程语言、硬件组态、网络组态等。STEP7 编程软件可 以对硬件和网络实现组态,具有简单、直观、便于修改等特点。该软件提供了在 线和离线编程的功能,可以对PLC 在线上载或下载。利用STEP7 可以方便地创 建一个自动化解决方案。图 4.1 为创建一个自动化项目的基本步骤[18]。

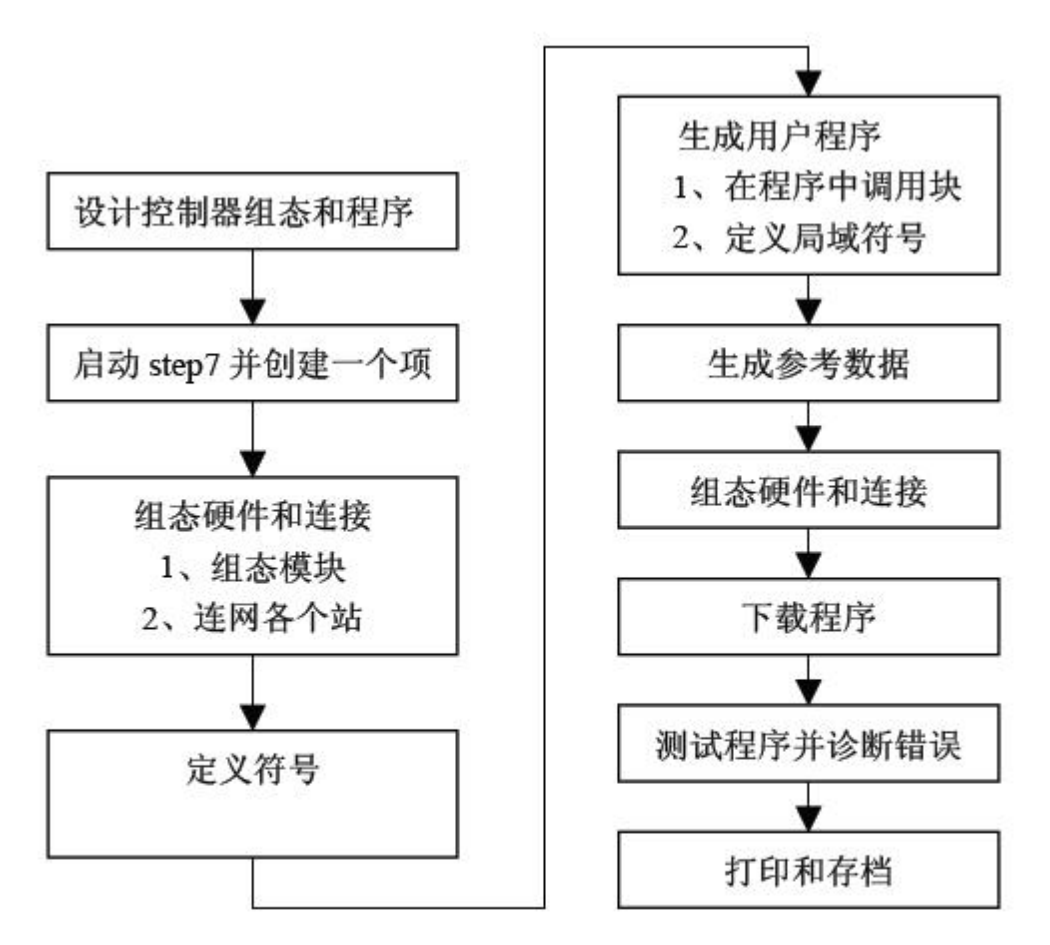

## 图 4.1 创建自动化项目的步骤

项目可用来存储为自动化任务解决方案而生成的数据和程序。这些数据包括: 硬件结构的组态数据及模板参数;网络通讯的组态数据以及为可编程模板编制的 程序。它们都被收集在一个项目下。

在生成一个项目后,先插入站,然后可以组态硬件。在组态硬件时,可以借助 于模板样本对可编程控制器中的CPU 及各模板进行定义,通过双击站来启动硬件组 态的应用程序。一旦存储并退出硬件组态,对于在组态中生成的每一个可编程模板, 都会自动生成S7/M7 程序及空的连接表。连接表可用来定义网络中可编程模板之间 的通讯连接。硬件组态完成后就可为编程模板生成软件。为可编程模板编制的软件

存储在对象文件夹中。对该对象文件夹称作"S7-Program"。在子菜单中,可以选择 想要生成的块的类型(如:数据块,用户定义的数据类型,功能,功能块,组织块或 变量表)。打开一个空的块,然后用语句表,梯形图或功能图输入程序。

在完成组态,参数赋值,程序创建和建立在线连接后,可以下载整个用户程序 或个别块到一个可编程序控制器。在下载完整的或部分用户程序到CPU 之前,把工 作方式从RUN 模式置到STOP 模式。可以通过在线连接下载各个块或整个 用户程序到RAM。当电源关断后和CPU 复位时,保存在他们上面的数据将被保 留。另外,可以从可编程控制器中上载一个工作站,或从一个S7 CPU 中上载块 到PG/PC。这样,当出现故障而不能访问到程序文档的符号或注释时,就可以在 PG/PC 中编辑它。

用于S7-300 的编程语言[19]有: 梯形图(LAD), 语句表(STL)和功能块图(FBD)。 LAD 是STEP7 编程语言的图形表达方式。它的指令语法与一个继电器梯形逻辑 图相似:当电信号通过各个触点复合元件以及输出线圈时,梯形图可以让你追踪 电信号在电源示意线之间的流动。STL 是STEP7 编程语言的文本表达方式, 与机 器码相似,CPU 执行程序时按每一条指令一步一步地执行。FBD 是STEP7 编程 语言的图形表达方式,使用与布尔代数相类似的逻辑框来表达逻辑。

STEP7 编程软件允许结构化用户程序,可以将程序分解为单个的自成体系的 程序部分。从而使大规模的程序更容易理解,可以对单个的程序部分进行标准化。 程序组织简化,修改更容易。系统的调试也容易了许多。在S7 用户程序中可以 使用如下几种不同类型的块:

组织块(OB)是操作系统和用户程序的接口。它们由操作系统调用,并控制循 环和中断驱动程序的执行,以及可编程控制器如何启动。它们还处理对错误的响 应。组织块决定各个程序部分执行的顺序。用于循环程序处理的组织块OB1 的优 先级最高。操作系统循环调用OB1 并用这个调用启动用户程序的循环执行。

功能(FC)属于用户自己编程的块。功能是"无存储区"的逻辑块。FC 的临时变 量存储在局域数据堆栈中,当FC 执行结束后,这些数据就丢失了。

功能块(FB)属于用户自己编程的块。功能块是具有"存储功能"的块。用数据 块作为功能块的存储器(背景数据块)。传递给FB 的参数和静态变量存在背景数据 块中。背景数据块(背景DB)在每次功能块调用时都要分配一块给这次调用,用于 传递参数。

系统功能块(SFB)和系统功能(SFC)是STEP7为用户提供的己编程好的程序的 块,经过测试集成在CPU 中的功能程序库。SFB 作为操作系统的一部分并不占用 程序空间,是具有存储能力的块,它需要一个背景数据块,并须将此块作为程序 的一部分安装到CPU 中。

STEP7 的调用结构如下图4. 2 所示:

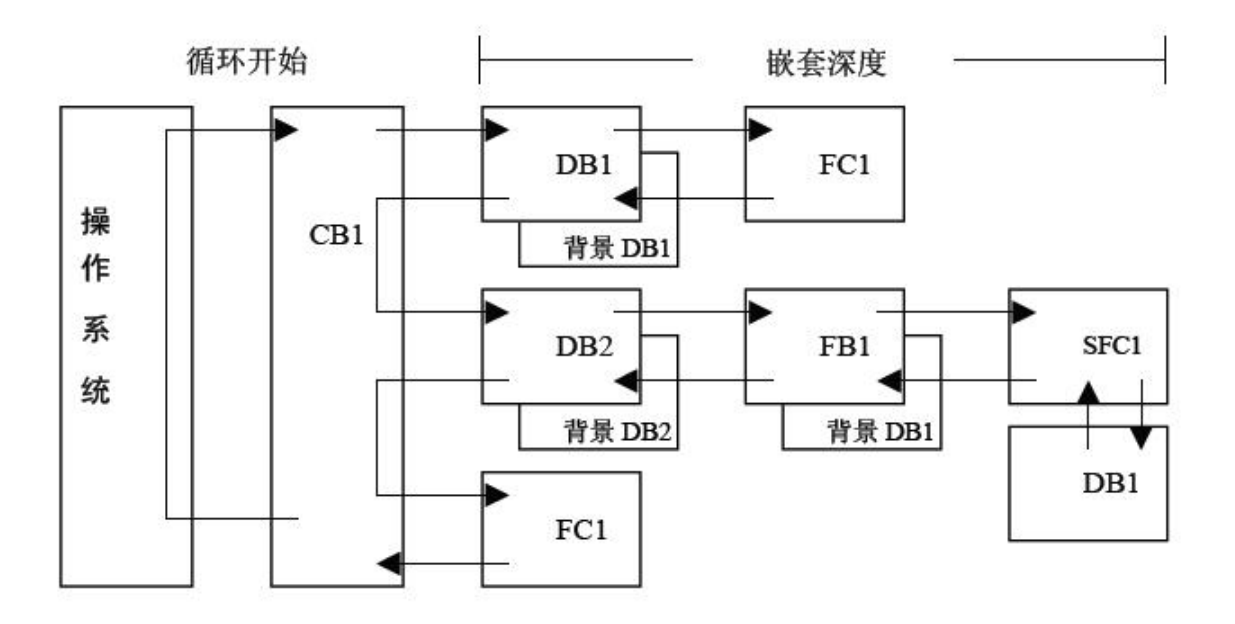

图 4.2 STEP7 的调用结构